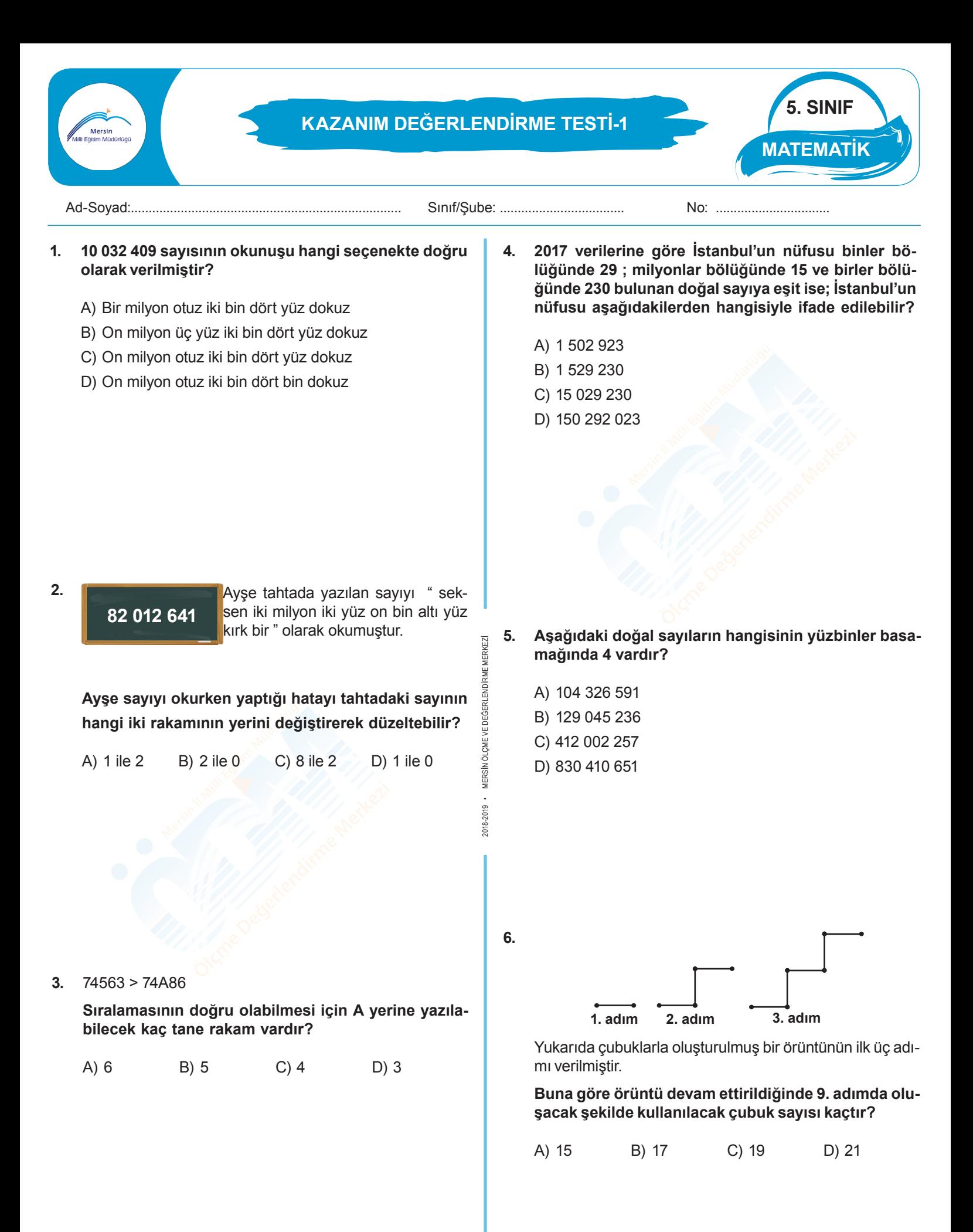

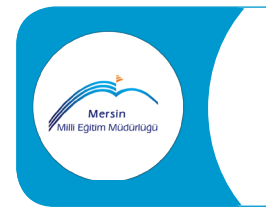

## **KAZANIM DEĞERLENDİRME TESTİ-1**

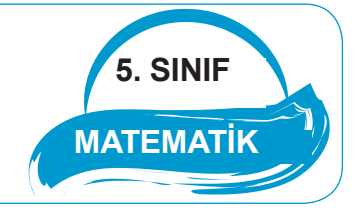

**7.** Mehmet bir sayı örüntüsü oluşturmak istiyor. Bu örüntü-**11.** Bir okulda 5 ve 6. Sınıfların katıldığı mavi kapak toplanün kuralını "**1. adımı 47 olan ve her adımda 3 azalan**" ma kampanyasında 12000 mavi kapağa 1 adet tekerlekli örüntü olarak belirliyor. sandalye verilecektir.5. sınıflar 2307 ve 6. sınıflar 4915 kapak toplamışlardır. **Buna göre Mehmet'in örüntüsünün 7.adımındaki sayı kaçtır? Buna göre kampanyadan bir adet tekerlekli sandalye elde edebilmek için kaç kapağa daha ihtiyaç vardır?** A) 26 B) 29 C) 31 D) 32 A) 4778 B) 4788 C) 5788 D) 5778 **8.** Eren yeni aldığı hikaye kitabının 1. gün 12 sayfasını; sonraki her gün 7 sayfasını okumuştur. **Eren 5. Gün sonunda hikaye kitabının kaç sayfasını 12.** 70+40= 110 **okumuştur?**  $3+5=8$ A) 40 B) 33 C) 26 D) 19  $110+8 = 118$ **Yukarıda zihinden yapılan toplama işleminin işlem**  MERSÍN ÖLCME VE DEĞERLENDÍRME MERKEZİ 2018-2019 • MERSİN ÖLÇME VE DEĞERLENDİRME MERKEZİ **basamakları verilmiştir. Bu işlem aşağıdakilerden hangisidir?** A) 70 + 40 B) 73 + 40 C) 70 +45 D) 73 + 45 **9.** 12345+45612+ 91245 2018-2019 · **Yukarıdaki toplama işlemin sonucu kaçtır?** A) 149 202 B) 136 857 C) 136 857 D) 103 590 **13.** Harun "iki sayıyı toplarken sayıları en yakın sayıya yuvarlayarak toplama" yöntemini kullanarak zihinden toplama işlemi yapmıştır. **Aşağıda verilen işlemlerden hangisi Harun'un yöntemine göre yanlış yapılmıştır?** A)  $34+27 = 30 + 30 + 4 - 3$  $=61$ **10.** Ali bir ayda 10035 soru ; Ayşe ise 8713 soru çözmektedir. B)  $79+61 = 80+60$ **Ali Ayşe'den kaç soru fazla çözmüştür?**  $=140$ C)  $13+25 = 10+30 + 3 + 5$ A) 2322 B) 1322 C) 1320 D) 1222  $= 48$ D)  $43+27 = 40 + 30$  $= 70$ 

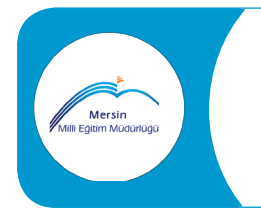

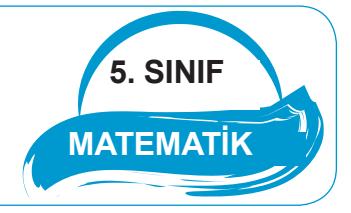

**14.** Ayşe 82 ve 67 sayılarını en yakın onluğa yuvarlayarak toplamıştır.

**Ayşe' nin yaptığı yuvarlama işlemi aşağıdakilerden hangisidir?**

- A) 90+70=160
- B) 80+60=140
- C) 80+70=150
- D) 90+60=150

**15. En yakın yüzlüğe yuvarlanmış hali 3000 olan en küçük sayı A, en yakın binliğe yuvarlanmış hali 3000 olan en büyük sayı Y olduğuna göre A+Y işleminin sonucu kaçtır?**

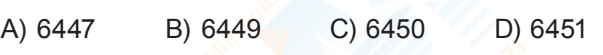

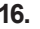

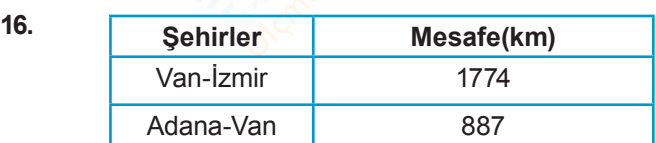

Tabloda şehirler arası mesafe kilometre cinsinden verilmiştir.

**Van-İzmir ile Adana-Van yolculukları arasındaki mesafe farkı yaklaşık kaç kilometredir?**

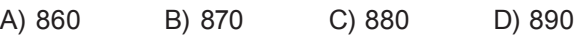

**17.** Öğretmen öğrencilerinden 12 586 ve 39 602 sayılarının toplamının tahmini değerini en yakın yüzlüğe yuvarlayarak bulmalarını istemiştir.

**Bu toplamın doğru cevabı aşağıdakilerden hangisidir?**

A) 52 190 B) 52 200 C) 53 000 D) 50 000

**18.** Ömer 524x37 işleminde 3 rakamını yanlışlıkla 8 olarak görüyor ve çarpma işlemini buna göre yapıyor.

**Çarpma işleminin doğru sonucu ile Ömer'in bulduğu sonuç arasındaki fark aşağıdakilerden hangisidir?**

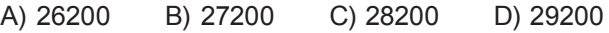

2018-2019 • MERSİN ÖLÇME VE DEĞERLENDİRME MERKEZİ

2018-2019

MERSIN ÖLÇME VE DEĞERLENDİRME

MERKEZİ

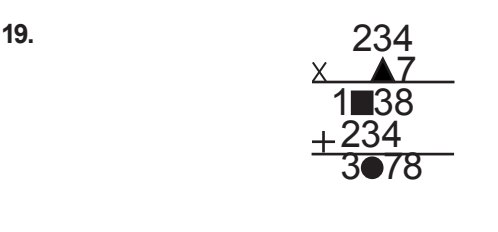

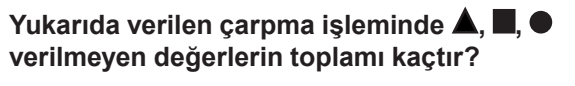

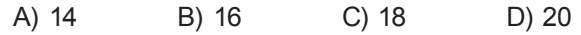

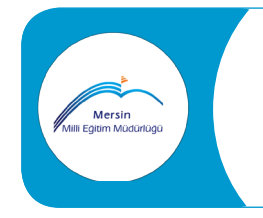

## **KAZANIM DEĞERLENDİRME TESTİ-1**

**20. Okunuşu 'Yüz iki milyon iki bin yirmi' olan doğal sayı aşağıdakilerden hangisidir?**

- A) 10 202 020
- B) 102 002 020
- C) 102 002 200
- D) 102 020 200

**23.** Bir bankada gişe işlemleri için günde 125 adet sıra numarası fişi basılmaktadır.

**Bu bankada 1 yılda kaç tane sıra numarası fişi basılır? (1 yıl 365 gün olarak alınacaktır.)**

**5. SINIF**

**MATEMATİK**

A) 45 625 B) 62 050 C) 51 250 D) 45 250

**24. 76 – 40 = 36**

2018-2019 • MERSİN ÖLÇME VE DEĞERLENDİRME MERKEZİ

MERSIN ÖLÇME VE

2018-2019

DEĞERLENDİRME MERKEZİ

**36 – 9 = 27 şeklinde zihinden yapılan ifadenin işlemi aşağıdakilerden hangisidir?**

- A) 76- 49 B) 76-36 C) 76-39 D) 76-27
- **21. 203 415 670 sayısı için seçeneklerde verilenlerden hangisi yanlıştır?**
	- A) On milyonlar basamağındaki rakamın basamak değeri sıfırdır.
	- B) Binler bölüğündeki sayıların basamak değerleri toplamı 415 000 dir.
	- C) Sayı 9 basamaklı bir sayıdır.
	- D) Onlar basamağındaki rakamın basamak değeri 7 dir.

**22.** Hasan amca bakkalına 12 koli bisküvi almıştır.

**Her bir kolide 24 paket bisküvi olduğuna göre bakkala toplam kaç paket bisküvi alınmıştır.**

A) 36 B) 96 C) 144 D) 288

- **25. '75 089 635' sayısının basamak değeri en büyük rakam ile birler bölüğündeki basamak değeri en küçük rakamın toplamı kaçtır?**
	- A) 12 B) 8 C) 7 D) 5

**Test bitti. Cevaplarınızı kontrol ediniz.**